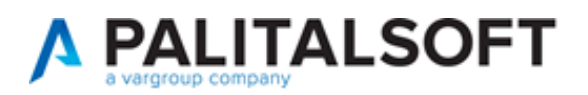

### **SUAP/SUE**

**VERSIONE:** 07.10-22.06.01-1542

**OGGETTO:** Aggiornamento di completamento per l'importazione da Accesso Unitario (Regione Emilia Romagna) e sincronizzazione delle integrazioni dal portale SUE (front office) con i passi di integrazione predefiniti negli endoprocedimenti.

Il servizio Assistenza Clienti vi invita a prendere visione delle modifiche descritte in questo documento e rimane a disposizione per eventuali chiarimenti.

#### *Sommario*

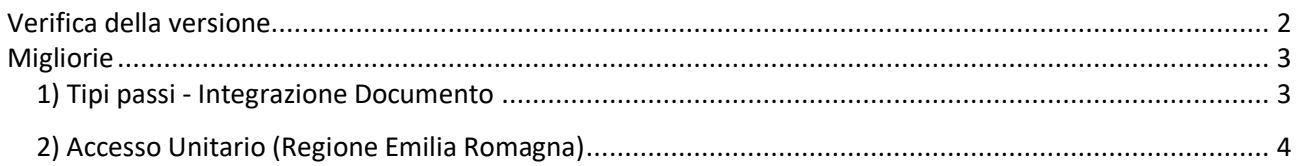

Cordialmente Jesi, lì 01/06/2022

Servizio Assistenza Palitalsoft

Cityware.online - Ufficio Tecnico

Sede legale ed operative:

Via Brodolini, 12 60035 - JESI (AN) info@palitalsoft.it P.Iva /C.F. 00994810430 Cap. Soc. € 135.000,00 i.v.

T +39 0731 22911 F + 39 0731 229191 [www.palitalsoft.it](http://www.palitalsoft.it/)

Via Paganini, 57 62018 - POTENZA PICENA (MC) T +39 0733 688026

Via Tacito, 51/B 41123 - MODENA (MO) T +39 059 847006

Via Garibaldi, 1 20865 - USMATE VELATE (MB) T +39 039 6758001

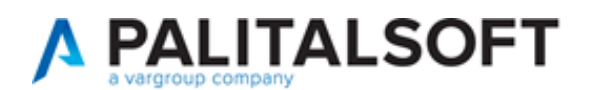

# <span id="page-1-0"></span>**Verifica della versione**

La versione corrente può essere osservata cliccando in alto a destra il simbolo in evidenza **IMPOSTAZIONE E UTILITÀ**, dalla sessione di lavoro dopo aver effettuato il login.

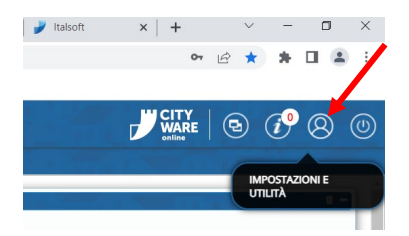

La successiva schermata illustra alcune impostazioni, in alto è indicata la versione attualmente in uso presso il vostro Ente.

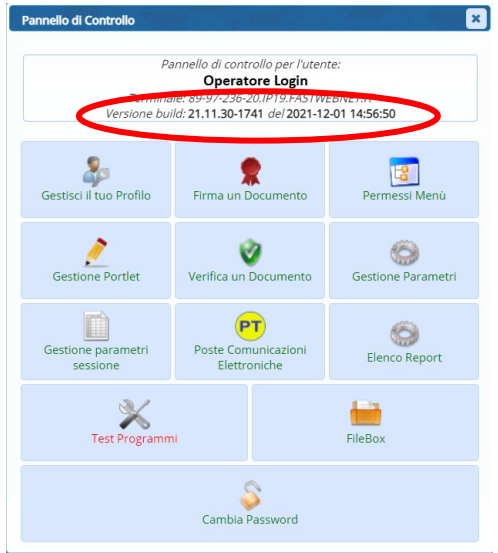

Se la versione indicata è inferiore a quella descritta nella presente *lettera di aggiornamento*, si invita a segnalare la versione arretrata al Servizio di Assistenza Palitalsoft.

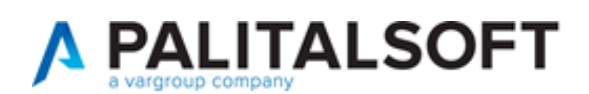

# <span id="page-2-0"></span>**Migliorie**

### <span id="page-2-1"></span>**1) Tipi passi - Integrazione Documento**

È stata sincronizzata l'integrazione documenti che i professionisti effettuano tramite i portali (SUE o SUAP) in modo che i file allegati possano confluire nel passo che è stato predefinito come *integrazione documento* nell'endoprocedimento.

Il funzionamento delle versioni precedenti faceva in modo che l'integrazione dei file allegati venisse gestita sempre con un nuovo passo all'interno del fascicolo elettronico senza attribuirgli alcun *tipo passo* specifico.

Questa nuova funzionalità di sincronizzazione evita che vengano inseriti dei nuovi passi, se esiste nel fascicolo un passo di tipo *integrazione documento* (Fig. 1\_1).

Nella funzione [**Fascicoli Elettronici. Archivi. Tipi di Passo**] come illustrato (Fig. 1\_1) è stata introdotta la nuova scelta della **Funzione Passo B.O.** [*Integrazione Documento*] che consente appunto di riconoscere il passo.

Sempre in fig. 1\_1 nella lista dei metadati, il *valore* deve essere presente come illustrato:

• Integrazione files|Sostituzione files

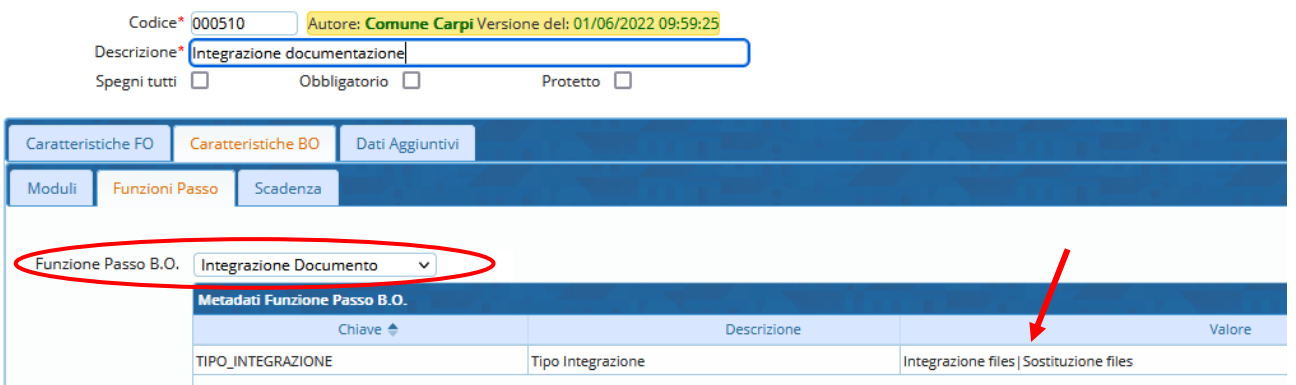

Fig. 1\_1: lista dei tipi passi

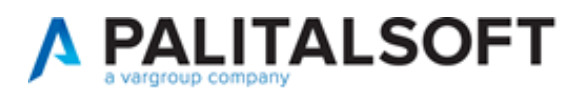

# <span id="page-3-0"></span>**2) Accesso Unitario (Regione Emilia Romagna)**

È stata completata l'integrazione operativa con le istanze SUAP presentate al portale regionale denominato Accesso Unitario introdotta con la release **07.10-22.05.25-1531**.

Le implementazioni rispetto a tale versione riguardano:

- L'associazione tra i procedimenti presentati lato Accesso Unitario e quelli in gestione nel nostro SUAP, prevedendo una terza situazione (arancione) oltre alle due già previste (rossa e verde):
	- o Banda rossa: procedimenti non associati (associazione manuale)
	- o Banda verde: procedimenti associati in modo univoco (associazione automatica)
	- o Banda arancione: più di un procedimento associato (non univoco), la scelta deve essere sempre confermata dall'operatore (associazione manuale)